# **Android Splash Screen Resolution**

Getting the books **Android Splash Screen Resolution** now is not type of challenging means. You could not only going subsequent to books growth or library or borrowing from your contacts to entry them. This is an definitely simple means to specifically acquire lead by on-line. This online declaration Android Splash Screen Resolution can be one of the options to accompany you behind having new time.

It will not waste your time. tolerate me, the e-book will definitely look you new issue to read. Just invest tiny period to way in this on-line message **Android Splash Screen Resolution** as skillfully as review them wherever you are now.

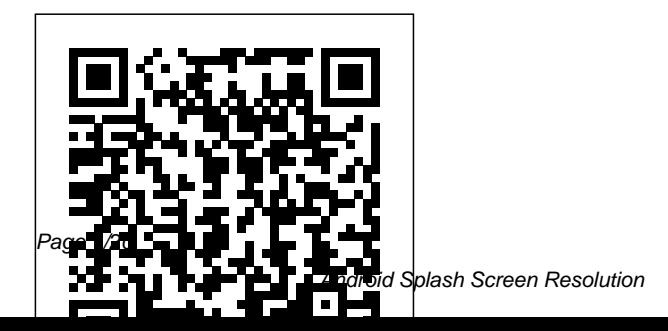

Sams Teach Yourself Android Application Development in 24 Hours Packt Publishing Ltd Achieve mesmerizing game experiences using the latest Unity 2021 features by following a practical approach to building professional games Key Features Inleash the capabilities of  $C#$  scripting to create UIs, graphics, game AI agents and moreExplore Unity's latest tools, including Universal Render Pipeline, Shader Graph, UI Toolkit, Visual Scripting, and VFX graph, to enhance graphics and animationBuild an AR experience using Unity s AR FoundationBook Description Learning how to use Unity is the quickest way to creating a full game, but that's not all you can do with this simple, yet

comprehensive suite of video game development tools – Unity is just as useful for creating AR/VR experiences, complex simulations, real-time realistic rendering, films, and practical games for training and education. Hands-On Unity 2021 Game Development outlines a practical journey to creating your first full game from the ground up, building it stepby-step and applying your knowledge as you progress. Complete with hands-on tutorials and projects, this easy-to-follow guide will teach you how to develop the game using several Unity tools. As you advance, you will learn how to use the Unity engine, create simple scripts using  $C#$ , integrate graphics, sound, and animations, and manipulate physics to create interesting

mechanics for your game. You'll be able to apply all the knowledge that you gain particle systems for your to a real-world game. Later chapters will show you how to code a simple AI agent to challenge the user and use profiling tools to ensure that Animator, Cinemachine, the code runs efficiently. Finally, you'll work with Unity's AR tools to create AR experiences for 3D apps and games. By the end of this Unity book, you will have created a complete game and built a solid foundation in using a wide variety of Unity tools. What you will learnExplore both C# and Visual Scripting tools to customize various aspects of a game, such as physics, gameplay, and the UIProgram rich shaders and features. While you'll still effects using Unity's new Shader Graph and Universal don't have any Render PipelineImplement postprocessing to improve

graphics quality with fullscreen effectsCreate rich Unity games from scratch using VFX Graph and ShurikenAdd animations to your game using the and Timeline Lee the brand new UI Toolkit package to create user interfacesImplement game AI to control character behaviorWho this book is for This book is best suited for game developers looking to upgrade their knowledge and those who want to migrate their existing skills to the Unity game engine. Those with prior Unity knowledge will also benefit from the chapters exploring the latest able to follow along if you programming experience, knowing the fundamentals of

### C# programming will help you get the most out of this book.

#### **Game Development for iOS with Unity3D** BPB

Publications

Summary Ionic in Action teaches web developers how to build cross-platform mobile apps for phones and tablets on iOS and Android. You'll learn how to extend your web development skills to build apps that are indistinguishable from native iOS or Android projects. Purchase of the print book includes a free eBook in PDF, Kindle, and ePub formats from Manning Publications. About the Book Wouldn't it be great if you could build mobile apps using just your web development skills? With with HTML, JavaScript, and Ionic, you can do just that: create hybrid mobile apps using web technologies that you already know, like

HTML, CSS, and JavaScript, that will run on both iOS and Android. Ionic in Action teaches web developers how to build mobile apps using Ionic and AngularJS. Through carefully explained examples, the book shows you how to create apps that use UI components designed for mobile, leverage current location, integrate with native device features like the camera, use touch gestures, and integrate with external data sources. Learn to test your apps to improve stability and catch errors as you develop. Finally, you'll discover the command-line utility, and how to build and deploy to app stores. What's Inside Create mobile apps CSS Design complex interfaces with Ionic's UI controls Build once and deploy for both iOS and

Android Use native device hardware and device-specific features Covers the entire mobile development process About the Reader Readers should know HTML, CSS, and JavaScript. Familiarity with AngularJS is helpful but not required. About the Author Jeremy Wilken is a senior UX software developer Create applications for all who works with Ionic, AngularJS, and Node.js. He lives in Austin, Texas. Table of myriad versions and varieties Contents Introducing Ionic and hybrid apps Setting up your computer to build apps What you need to know about AngularJS Ionic navigation and core components Tabs, advanced lists, and form components Weather app, using side menus, modals, action sheets, and ionScroll Advanced techniques for professional apps Using Cordova plugins Previewing, debugging, and

automated testing Building and publishing apps Beginning Java 8 Games Development Apress Over 90 recipes to build exciting Android applications with Flash, Flex, and AIR. Learning Android Game Programming Rowman & **Littlefield** major smartphone platforms Creating applications for the of mobile phone platforms on the market can be daunting to even the most seasoned developer. This authoritative guide is written in such as way that it takes your existing skills and experience and uses that background as a solid foundation for developing applications that cross over between platforms, thereby freeing you from having to learn a new platform from scratch each time. Concise explanations walk you through the tools and patterns for developing for all the mobile platforms while detailed steps walk you through setting up your development environment supporting technologies, for each platform. Covers all the major options from native development to web application development Discusses major third party platform development acceleration tools, such as Appcelerator and PhoneGap Zeroes in on topics such as developing applications for Android, IOS, Windows Phone to get started developing 7, and Blackberry Professional Mobile Cross Platform Development shows you how to best exploit the growth in mobile platforms, with a minimum of hassle. **Pro Android Graphics** Packt Publishing Ltd Essential Skills--Made Easy! Create advanced websites, web apps, and standalone apps for Apple iOS and Google Android devices. HTML5 for iOS

and Android: A Beginner's Guide explains, step by step, how to use HTML5 and CSS3 as well as such as JavaScript, MySQL, and PHP. Download wrapper code from the book's companion website to enable your programs to run like native iOS or Android apps. You'll also get tips for distributing your creations in various app stores. Everything you need powerful mobile apps and websites is included in this hands-on guide. Designed for Easy Learning: Key Skills & Concepts--Chapteropening lists of specific skills covered in the chapter Ask the Expert--Q&A sections filled with bonus information and helpful tips Notes--Extra information related to the topic being covered Tips--Helpful reminders or alternate ways

of doing things Cautions--Errors and pitfalls developers? Android Game to avoid Annotated Syntax--Example code with commentary that describes the programming techniques being illustrated Robin Nixon is a developer and freelance technical writer who has published more than 500 articles in magazines such as PC Plus, PCW, Web User, PC Advisor, and PC Answers. He is the author of several computer books, including Plug-in PHP, Plug-in JavaScript, and Plug-in CSS.

#### Apress

Android game apps are typically the most popular type of Android apps in the various Google Play, Amazon Appstore and other Android app stores. So, beyond the Android game tutorials out there, what about a day-to-day handy and complete code

reference for Android game Recipes is your first, reliable game coding reference for today's Android game apps. This book provides easy to follow real world game code problems and solutions, including source code. This book covers code recipe solutions that are common to 2D game development problems such as designing a game menu, collision detection, moving characters, moving backgrounds and more. This book also includes how to work with player input, how to add multiple levels, how to create game graphics for different screen resolution, and how to work with device sensors. After reading and using this book, you'll have the templated code snippets, solutions and frameworks to apply to your game app design to build your game, customize it,

and then sell it on the Android app stores. Unity 2017 Mobile Game Development Addison-Wesley Professional Get your feet wet in developing visual novels and take a guided tour through easy to follow tutorials using three of the most popular tools (Ren'Py, TyranoBuilder, and Twine). This book uses a two-pronged approach into the fine art of text-based games, showing you what makes for compelling writing as well as the programming logic and techniques needed to bring your visual novels to life. In this book, you will uncover the rich history of interactive fiction from the bare-bones 1970s games to the audiovisually rich modern output. You will take a detailed look at how to work with some of the most popular and exotic sub-genres and tropes of interactive fiction, such as nakige ("crying game"), dating sims, and horror. Once the stage is set,

you will learn to use allpurpose programming logic and techniques in three mini tutorial games and also learn how to deploy your titles to both desktop and mobile platforms. Not solely relegated to the ancient historical period of the 1980s and 1990s, interactive fiction has again become appealing to developers as new tools became available. The visual novel is an increasingly popular and potentially lucrative genre of video game, being deployed for Windows, Mac, iOS, Android, and more. Game Development with Ren'Py reveals how multiplatform tools such as Ren'Py, TyranoBuilder, and Twine are becoming ever more plentiful for creating games in this genre. What You'll Learn Gain a working knowledge of Ren'Py, TyranoBuilder, and Twine Examine the basics of general programming logic Deploy to all available operating systems and platforms Review different approaches to fiction writing in the context of text-based games Who This Book Is For People with no programming experience who are interested in working in the genre of visual novels or interactive fiction.

**Android Cookbook** Flash Development for Android Cookbook

The ideal reader for this book would be someone who already knows LiveCode, is interested in creating mobile apps, and wants to save the many hours it took for me to track down all of the information on how to get started! Chapter 1, LiveCode Fundamentals, will help those of you who know programming but are not familiar with LiveCode. The knowledge you've acquired should be enough for you to benefit from the remainder of the book.

### **Hands-On Unity 2021 Game Development**

Sams Publishing Build a complete, professional-quality, hybrid mobile application with Ionic About This Book Develop high-grade and performanceoptimized hybrid applications using the latest version of Ionic Discover the latest and upcoming features of Ionic A practical guide that will help you fully utilize all the features and components of Ionic efficiently Who This Book Is For The target audience for this book is intermediate-level application developers who have some basic knowledge of Ionic. What You Will Learn Use every Ionic component and its customization according to the application along with some important third

party components Recently released Lazy Loading and Grid System supporting desktop application with Electron Integration of the various Ionic backend services and features such as Ionic hybrid mobile apps Push, DB, Auth, Deploy in without any nativeyour application Exploration of whitelisting, CORS, and various of mobile-optimized other platform security aspects to secure your application Synchronization of your data with the cloud server and fetching it in real time using Ionic Cloud and Firebase services Integration of the Cordova Framework. You will start iBeacon plugin which will fetch contextual data on the basis of location and Websockets for real time communication for IOT based applications Implementation of offline

functionality in your PWA application using serviceworker, cache storage and indexedDB In Detail Ionic is an open source, front-end framework that allows you to develop language hassle for each platform. It offers a library HTML, CSS, and JS components for building highly interactive mobile apps. This book will help you to develop a complete, professional and quality mobile application with Ionic the journey by learning to configure, customize, and migrate Ionic 1x to 3x. Then, you will move on to Ionic 3 components and see how you can customize them according to your applications. You will also implement various native plugins and mobile application, but will integrate them with Ionic and Ionic Cloud services to use them optimally in your application. By this time, you will be able to create a full-fledged ecommerce application. Next, you will master authorization, authentication, and security techniques in Ionic 3 to ensure that your application and data are secure. Further, you will integrate the backend services such as Firebase and the Cordova iBeacon plugin in your application. Lastly, you will be looking into Progressive Web Applications and its support with Ionic, with a demonstration of an offline-first application. By the end of the book, you

will not only have built a professional, hybrid also have ensured that your app is secure and performance driven. Style and approach A step-bystep guide (covering all its features and components) to build a complete mobile application using Ionic. Each chapter will cover different features of Ionic. Beginning Unity Android Game Development Packt Publishing Ltd Summary Apache Cordova in Action teaches you to create and launch hybrid mobile apps using Cordova or Phonegap. By following carefully selected examples, step-by-step tutorials, and crystal-clear explanations, you'll learn to build apps from the Cordova CLI, how to make use of device features like the camera and accelerometer, how to submit your apps to Google Play and

the Apple App Store, and more. Purchase of the print book includes a free eBook in PDF, Kindle, and ePub formats from Manning Publications. About the Book Developing a mobile app requires extensive knowledge of native programming techniques for multiple platforms. Apache Cordova lets you use your existing skills Mobile, and Ionic About the in web development (HTML, CSS, and JavaScript) to build powerful mobile apps. Your apps also get the power of integration with native device features like the camera and file system. Apache Cordova in Action teaches you how to design, create, and launch hybrid mobile apps people will want to use. With the help of straightforward, real-world examples, you'll learn to build apps from the Cordova CLI and to make use of native device features like the camera and accelerometer. You'll learn testing techniques and discover the PhoneGap Build service and how to submit your apps to Google

Play and the Apple App Store. Along the way, this helpful guide discusses mobile app design and shows you how to create effective, professionalquality UI and UX. What's Inside Build mobile apps UI, UX, and testing techniques Deploy to Google Play and the Apple App Store Employ libraries like Bootstrap, jQuery Reader Readers should be familiar with HTML, CSS, and JavaScript. No experience with mobile app development needed. About the Author Raymond Camden is a developer advocate for IBM. He is passionate about mobile development and has spoken at conferences worldwide. The Table of Contents PART 1 GETTING STARTED WITH APACHE CORDOVA What is Cordova? Installing Cordova and the Android SDK PART 2 CORE CONCEPTS Creating Cordova projects Using plugins to access device features Mobile design and user experience Considerations when building

mobile apps Tools for debugging Cordova and other hybrid apps Creating custom plugins Packing options for Cordova projects Using PhoneGap tools PART 3 APPLICATION RELEASE Submitting your app Building an RSS reader app with Ionic Android User Interface Design Packt Publishing Ltd

Demystifies the Processes of Game Development Game Development for iOS with Unity3D takes you through the complete process of Unity iOS game development. A game developer for over 12 years, the author presents production-proven techniques and valuable tips and tricks needed to plan, build, test, and launch games for the iPhone, iPod, and iPad. He walks you through all the necessary procedures, including how to publish your game to the App Store. Encompasses

the Whole Range of iOS Game Development This practical book begins with advice on writing a game design document and getting Apple developer certification. It then covers the build processes of the Unity Remote application and explains how to use the Unity editor. After focusing on debugging and optimization, the author describes tips for designing and marketing a successful App Store page. The book also features two iOS-ready games to explore, adapt, and play. Source files for the game examples are available at www.crcpress.com. Guides You in Creating a Functional iOS Game Accessible to indie game developers and small- to medium-sized studios, this hands-on guide gives you the tools and knowledge needed to start building and launching iOS

games. It helps you create games using Unity3D and publish them to the App Store.

**Lennken Test** Daniel García Master game design and digital art principles simultaneously with this all-inone guide to creating games in the cutting-edge game engine Unity 5. Bursting with images and tutorials, Penny de Byl's Holistic Game Development with Unity will help the reader gain the multidisciplinary skills needed to succeed in the independent game industry. Holistic Game Development includes new coverage on Augmented Reality, Networking and Virtual Reality such as the Oculus Rift. Supplementary material, including instructional videos, discussion forms and art assets are provided in the companion website located at www.holistic3d.com. Learn to combine the beauty of art and the functionality of programming in de Byl's

second edition for Unity game development. Key Features Art and programming in unisonthe only one-stop shop for individual developers and small teams looking to tackle both tasks. Proven step-bystep tutorials show you how to design and structure an entire game in Unity with art assets. Revised to cover the Unity 5 game engine. New coverage of Augmented Reality, Networking, and Virtual Reality. An introduction to essential two- and threedimensional mathematical and physics concepts. A portfolio of royalty free reusable game mechanics. Revamped and expanded accompanying web site, www.holistic3d.com, features project source code, instructional videos, art assets, author blog, and discussion forums. Additional challenge questions and lesson plans are available online for an enhanced learning experience. Learn Unity for Android Game Development Linden Publishing

Explore the practices and cutting-edge research on the new andexciting topic of studies, topics include: paradata Paradata are measurements related to the process of collectingsurvey data. Improving Surveys with Paradata: Analytic Uses of ProcessInformation is the most accessible and comprehensive contributionto this up-andcoming area in survey methodology. Featuring contributions from leading experts in the field,Improving Surveys with Improving Surveys with Paradata: Analytic Uses of ProcessInformation introduces and reviews issues involved in thecollection and analysis of datacollection, survey paradata. The book presents readers withan overview of the indispensable techniques and new, innovativeresearch on improving survey quality

and total survey error. Alongwith several case Using paradata to monitor fieldwork activity in face-toface,telephone, and web surveys Guiding intervention decisions during data collection Analysis of measurement, nonresponse, and coverage error viaparadata Providing a practical, encompassing guide to the subject ofparadata, the book is aimed at both producers and users of surveydata. Paradata: Analytic Uses of Process Thebook also serves as an excellent resource for courses on methodology, and nonresponse and measurementerror. LiveCode Mobile Development: Beginner's Guide - Second Edition CRC Press

Flash Development for Android CookbookPackt Publishing Ltd **Professional Mobile Application Development** CRC Press

Cover every aspect of the app industry, from app idea generation through to marketing and performance monitoring. With this book you'll receive complete, reliable, up-to-date, and professional information and guidance. Learn iOS App Distribution is every developers thorough and accessible guide to successfully distributing apps. For readers who already know how to code and create apps, this book explains how the app industry works, how it is evolving, and what the key trends are. Rather than focus on the well-covered aspects of working with Swift and Xcode, you'll instead discover what it

takes from a commercial standpoint to bring an app together and get it successfully out to customers. All the key technical aspects are simplified for you with nontechnical backgrounds, and vast amounts of information are condensed into easy-tounderstand visuals. What You'll Learn Review how the app industry nuances and how it works Analyze app statistics and key market trends Position an app appropriately within the industry Improve app performance and related products and services Who This Book Is For App designers, UI/UX design professionals, coders, app marketers, game designers, asset designers and app publishing companies.The book is also suitable for inventors and non-tech readers unfamiliar with the industry but interested in

### investing in apps

The Bootstrapper's Guide to the New Search Optimization Apress

Practical Android 4 Games Development continues your journey to becoming a handson Android game apps developer. This title guides you through the process of designing and developing game apps that work on both smartphones and tablets, thanks to the new Android SDK 4.0 which merges the User Interface and Experience APIs and more. The author, J.F. DiMarzio, has written eight books, including Android: A Programmer's Guide—the first Android book approved by Google—recently updated and translated for sale in Japan. He has an easyto-read, concise, and logical writing style that is well suited for teaching complex technologies like the Javabased Android. From 2Dbased casual games to 3D OpenGL-based first-person shooters, you find that

learning how to create games on the fastest growing mobile platform has never been easier. Create 2D and 3D games for Android 4.0 phones and tablets such and the Motorola Xoom Build your own reusable "black box" for game development Easy-to-follow examples make creating the sample games a hands-on experience

Game Development with Ren'Py John Wiley & Sons Master game design and digital art principles simultaneously with this allin-one guide to creating games in the cutting-edge game engine Unity. Reworked for C# and Unity 2018 & 2019, and bursting with images and tutorials, Penny de Byl's Holistic Game Development with Unity will help the reader gain the multidisciplinary skills needed to succeed in the independent game industry. Holistic Game Development with Unity

includes new coverage on Augmented Reality, Networking, and Virtual Reality such as the Oculus Rift. Supplementary material, including instructional videos, discussion forums and art assets are provided in the companion website located at www.holistic3d.com. Learn to combine the beauty of art and the functionality of programming discussion forums. in de Byl's third edition for Unity game development. Key features: Art and programming in Unity, the only one-stop shop for individual developers and small teams looking to tackle both tasks. Proven step-by-step tutorials show you how to design and structure an entire game in Unity with art assets. Revised to cover the Unity game engine versions 2018 and 2019. New coverage of Nav Meshes, Augmented

Reality, Mobile Builds and Mecanim. An introduction to essential two- and threedimensional mathematical and physics concepts. A portfolio of royalty free reusable game mechanics. Revamped and expanded accompanying website, www.holistic3d.com, features project source code, instructional videos, art assets, author blog, and Additional challenge questions and lesson plans are available online for an enhanced learning experience. **Unreal Engine 4 Game**

## **Development Essentials** Apress

Provides information on creating games for Android mobile devices, covering such topics as implementing the game loop, integrating user input, building virtual worlds with tile maps, and creating a scoring framework.

**Unity 2020 Virtual Reality**

**Projects** Packt Publishing Ltd Build Android Apps That Are Stunningly Attractive, Functional, and Intuitive In today's crowded Android marketplace, it's more important than ever to differentiate your apps. Great design is the best way to do that. Now, leading Android app design expert Ian G. Clifton shows you how to make your apps come alive and how to deliver apps that users will want, love, and buy! Reflecting the Android 4.2 SDK, this book serves both as a tutorial for the entire design and implementation process and as a handy reference you'll rely on for every Android development project. Clifton shows how to create effective designs, organize them into Android components, and move gracefully from idea, to wireframe, to comp, to finished app. You'll learn how to bring your own voice, personality, and style to your app designs; how to leverage advanced drawing techniques

such as PorterDuff compositing; how to test designs on diverse Android devices; and much more. Android User Interface Design details each step of the design and development process and contains extensive downloadable sample code, including complete finished apps. Learn how Android has evolved to support outstanding app design Integrate app design with development, from idea through deployment Understand views, the building blocks of Android user interfaces Make the most of wireframes and prototypes Build efficient layouts and integrate smooth animations Make apps more useful by automatically updating ListViews Combine views into custom components Use image compositing and other advanced techniques Work with the canvas and advanced drawing Leverage Google Play and Amazon Appstore assets One step at a time, this guide helps you bridge the gap between Android developers

and designers so you can work with colleagues to create worldclass app designs...or do it yourself!

**Hybrid Mobile Development with Ionic** Pearson Education "A practical guide for frontend Web designers and developers ... Learn how to design interfaces for modern devices, use HTML5 and CSS3 to build fast, responsive layouts that look great on every device, use JavaScript to create a native feel with transitions, touch and swipe events, and animations, leverage APIs to take advantage of built-in functionality, use PhoneGap to turn your Web app into a native app for iOS, Android, BlackBerry, and other platforms"--P. [4] of cover.